# **PROTOKOLL**

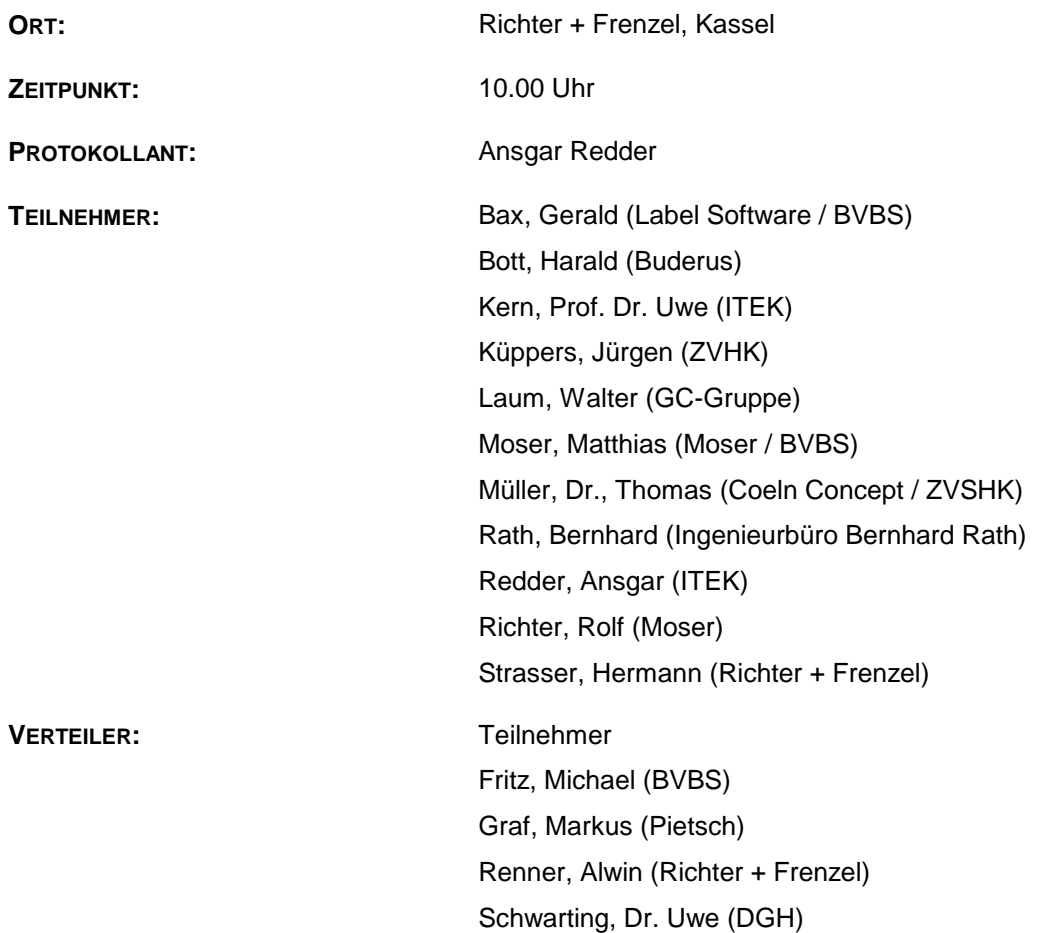

## **Inhaltsverzeichnis**

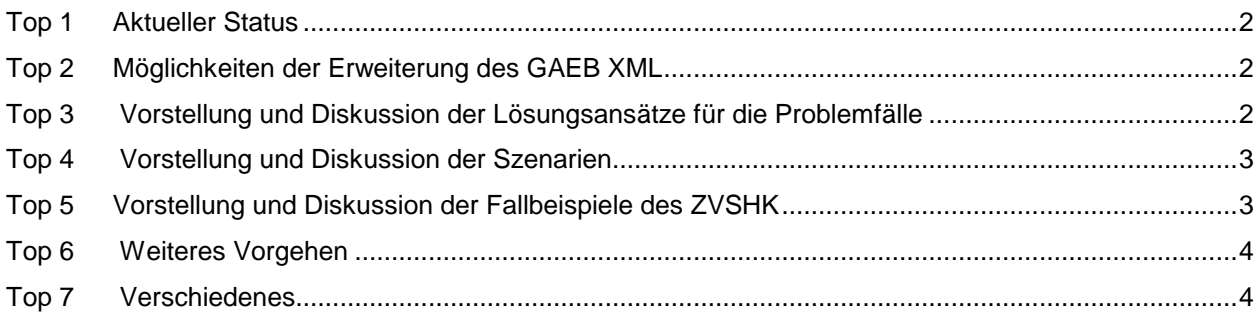

## **Top 1 Aktueller Status**

Der aktuelle Status wurde von Herrn Redder vorgestellt.

## **Top 2 Möglichkeiten der Erweiterung des GAEB XML**

Durch Herrn Rath wurde dargestellt, dass der GAEB sich durchgerungen habe, Erweiterungen bzw. Korrekturen an den Strukturen vorzunehmen. Im Dezember ist eine Erweiterung der 80er Phasen vorgenommen werden. In den 90er Phasen sollten auch ausstehende Korrekturen und Erweiterungen (z. B. Rohstoffangaben) vorgenommen werden. Formal werden die Änderungen über ein Arbeitspapier an den GAEB gegeben und der Unterausschuss stellt das Schema dann fertig. Die Änderungen sollen innerhalb der Wikis gesammelt werden.

## **Top 3 Vorstellung und Diskussion der Lösungsansätze für die Problemfälle**

### **Set Abbildung**

Folgende Ergänzungen sollen vorgenommen werden:

- Aufnahme einer Beispielnachricht
- Definition, dass "jumbo-sub" Positionen rein informativ und nicht bestell- und preisrelevant sind, da es sich um Unterpositionen handelt.

#### **Rohstoffangaben**

Alle im Abbildungsbeispiel genutzten Dateninhalte die im Wiki aufgeführt sind, wurden als relevant angesehen. Die innerhalb der GAEB Struktur fehlenden Felder sollen entsprechend der unter Punkt 2 dargestellten Möglichkeiten ergänzt werden.

Die Benennung der Felder soll überarbeitet werden und in den Beschreibungen der Klassen ergänzt werden.

#### **Alternativartikel**

Die im Wiki vorgeschlagene Abbildung der Alternativartikel wurde angenommen.

#### **Eventualposition / Bedarfsposition**

Die Abbildung wurde wie im Wiki vorgeschlagen angenommen.

#### **Dienstleistung durch den Handel**

Hier soll eine eindeutige Kennzeichnung eingefügt werden, die darstellt, dass es sich um eine Dienstleistung und nicht um ein Material handelt

#### **Abbildung von globalen Zuschlägen und Rabatten**

Die Abbildung wurde wie im Wiki vorgeschlagen angenommen.

Es soll ergänzt werden, dass die Anwendung der Informationen in der Reihenfolge des Auftretens in der Nachricht erfolgen muss. Es gelten immer erst die Angaben der Position und dann die Angaben im Kopf.

### **Top 4 Vorstellung und Diskussion der Szenarien**

Die Szenarien wurden von Herrn Rath vorgestellt und dann gemeinsam diskutiert. Das Szenario für den Abruf soll entsprechend der Diskussion geändert werden.

## **Top 5 Vorstellung und Diskussion der Fallbeispiele des ZVSHK**

Die einzelnen Fallbeispiele wurden vorgestellt und diskutiert.

Die Fallbeispiele sollen innerhalb des Wikis mit den jeweiligen Beispielnachrichten aufgenommen werden.

Innerhalb des Fallbeispiels zwei soll die textuelle Ergänzung, nach der die Montage vom Handel ausgeführt wird, aufgenommen werden.

Zusätzlich zu den vorgestellten Fallbeispielen soll ein weiterer Fall für das Einfügen eines Kommentars durch den Händler aufgenommen werden.

### **Top 6 Weiteres Vorgehen**

Der Abschluss der Dokumentation erfolgt bis zum 01.05.10, danach soll die Pilotierung erfolgen.

## **Top 7 Verschiedenes**

Innerhalb der Klassenbeschreibung soll bei allen Codierungen angegeben werden, welche Codeliste gültig ist. Diese soll analog zum Warenkorbaustausch sein.

Die Prozessschaubilder sollen zusätzlich als PDF hinterlegt werden.

Im GAEB Wiki soll die Möglichkeit eines Gastlogins mit der Berechtigung zum Lesen geschaffen werden (ITEK).

Nächster Termin:

- Brainstorming Kommunikation GAEB (01.06.2010, 10:00 Uhr, Paderborn)